$\label{eq:2.1} \frac{d\mathbf{r}}{d\mathbf{r}} = \frac{1}{2} \frac{d\mathbf{r}}{d\mathbf{r}}$ 

 $\sim 10^7$ 

# КОНЬЯКИ И КОНЬЯЧНЫЕ СПИРТЫ

Издание официальное

Москва ИПК ИЗДАТЕЛЬСТВО СТАНДАРТОВ 2000

## ОТ ИЗДАТЕЛЬСТВА

Сборник «Коньяки и коньячные спирты» содержит стандарты, утвержденные до 1 января 2000 г.

В стандарты внесены изменения, принятые до указанного срока.

Текущая информация о вновь утвержденных и пересмотренных стандартах, а также о принятых к ним изменениях публикуется в выпускаемом ежемесячно информационном указателе «Государственные стандарты».

© ИПК Издательство стандартов, 2000

 $\bar{L}$ 

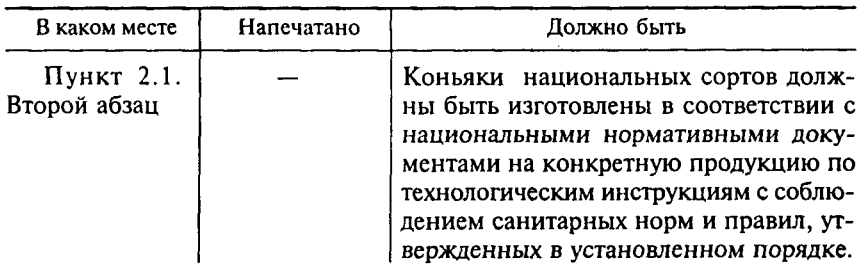

к ГОСТ 13741-91 Коньяки. Общие технические условия

(ИУС № 12 2000 г.)

ä,

#### **КОНЬЯКИ**

# **TOCT**  $13741 - 91$

Общие технические условия

Cognacs. General specifications

OKIT 91 7410

#### Лата ввеления 01.07.92

Настоящий стандарт распространяется на коньяк, представляющий собой алкогольный напиток с характерным букетом и вкусом.приготовленный из вылержанного не менее 3 лет коньячного спирта, предназначенный для реализации в торговой сети, розлива и промпереработки.

Требования настоящего стандарта являются обязательными кроме п.п. 2.4.2, 2.4.5 (чатично, начиная со слов «Предприятия могут»), 2.4.6, 2.4.7 и 2.4.12, которые являются рекомендуемыми.

## **1. ACCOPTUMEHT**

1.1. Взависимости от продолжительности и способов выдержки коньячных спиртов коньяки делят на ординарные марочные и коллекционные.

Ординарные коньяки готовят из коньячных спиртов, выдержанных не менее 3 лет, и подразделяют на следующие группы:

коньяк «три звездочки» - из коньячных спиртов, выдержанных не менее 3 лет;

коньяк «пять звездочек» - из коньячных спиртов среднего возраста не менее 5 лет;

коньяки специальных наименований - из коньячных спиртов среднего возраста не менее 4 лет. Марочные коньяки готовят из коньячных спиртов, выдержанных в дубовых бочках, среднего возраста не менее 6 лет и подразделяют на следующие группы:

коньяк выдержанный «КВ» - из коньячных спиртов среднего возраста не менее 6 лет;

коньяк «КВВК» — из коньячных спиртов среднего возраста не менее 8 лет;

коньяк «КС» — из коньячных спиртов среднего возраста не менее 10 лет.

Марочные коньяки должны иметь собственные наименования.

К коллекционным коньякам относят марочные коньяки, дополнительно выдержанные в дубовых бочках или бутах не менее 3 лет.

1.2. Взависимости от направления использования коньяки подразделяют на:

коньяки, реализуемые в бутылках;

коньяки обработанные, предназначенные для отгрузки с целью розлива на других предприятиях или промпереработки.

#### 2. ТЕХНИЧЕСКИЕ ТРЕБОВАНИЯ

2.1. Коньяки должны быть приготовлены в соответствии с требованиями настоящего стандарта по технологическим инструкциям с соблюдением санитарных норм и правил, утвержденных в установленном порядке.

#### 2.2. Характеристики

2.2.1. По органолептическим показателям коньяки должны соответствовать требованиям, указанным в табл. 1.

Таблица 1

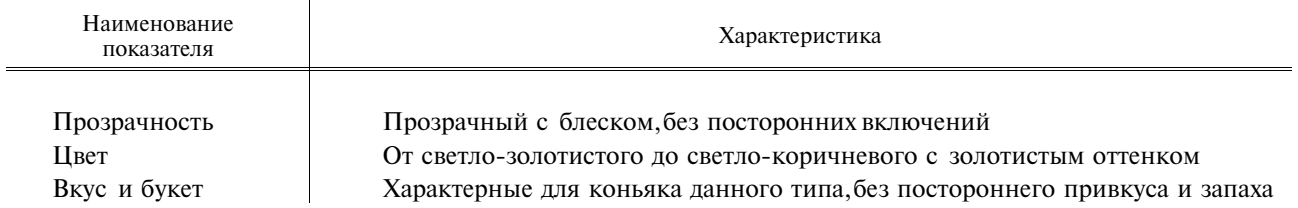

2.2.2. По физико-химическим показателям коньяки должны соответствовать требованиям, указанным в табл. 2.

Таблица 2

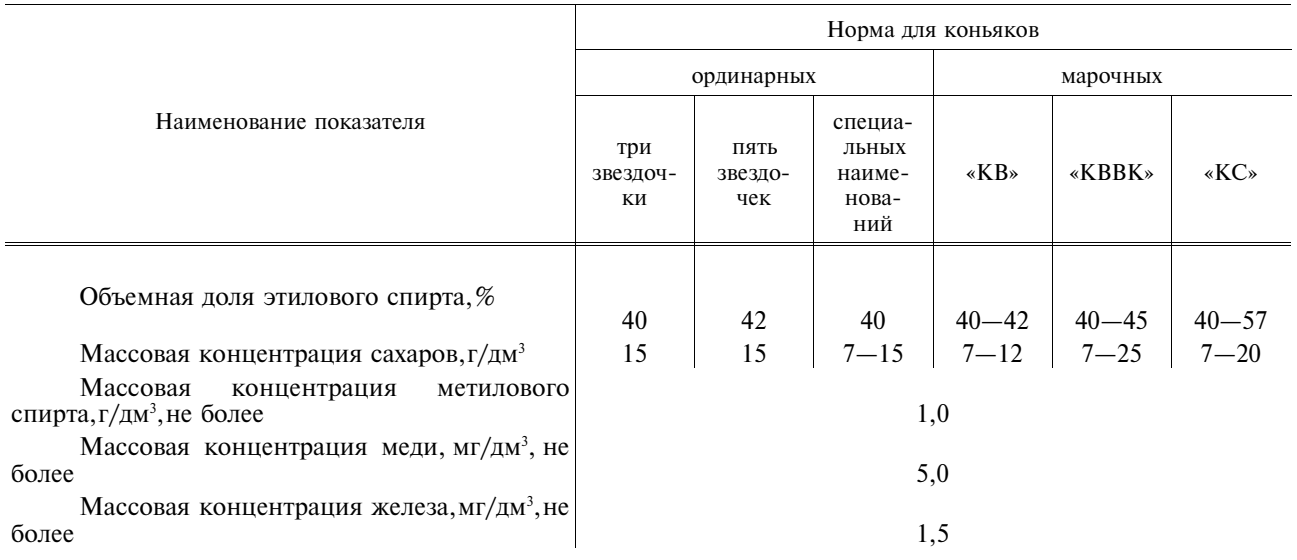

Примечания:

1. Объемная доля этилового спирта, массовая концентрация сахаров и срок выдержки коньячных спиртов в ординарных коньяках специальных наименований и марочных коньяках устанавливаются технологическими инструкциями для каждого наименования коньяка.

2. Вконьяках допускаются отклонения от норм:

по массовой концентрации сахаров  $\pm 2.0$  г/дм<sup>3</sup>;

по объемной доле этилового спирта в бутылках  $\pm 0.3$  %, в обработанных коньяках — от минус 0.2 до плюс  $0.3 \%$ .

2.2.3. Содержание токсичных элементов в коньяках не должно превышать допустимые уровни, установленные в медико-биологических требованиях и санитарных нормах качества продовольственного сырья и пищевых продуктов\* Минздрава СССР.

2.3. Требования к сырью и материалам

2.3.1. Для приготовления коньяков применяют следующие сырье и материалы:

спирт коньячный, выдержанный не менее 3 лет;

сахар-песок по ГОСТ 21;

сахар-рафинад по ГОСТ 22;

<sup>\*</sup>На территории Российской Федерации действуют СанПиН 2.3.2.560-96.

#### С. 3 ГОСТ 13741-91

воду питьевую по ГОСТ 2874\* с жесткостью до 0.36 мг-экв/дм<sup>3</sup> для умягченной воды и до 1 мг-экв/дм<sup>3</sup> для естественной неумягченной воды;

кислоту лимонную пищевую по ГОСТ 908;

желатин пищевой по ГОСТ 11293;

белок из куриных пишевых яиц по ГОСТ 27583:

кислоту ортофосфорную «ч. д. а.» по ГОСТ 6552;

картон фильтровальный для винодельческой промышленности, пивобезалкогольных напитков и ликероводочных изделий по ГОСТ 12290.

Допускается применение других вспомогательных материалов, разрешенных Минздравом CCCP.

2.4. Упаковка и маркировка

2.4.1. Коньяки разливают в бутылки по ГОСТ 10117 типа III и по ГОСТ 26586 типов I. III. XIV, а также в фигурные и сувенирные бутылки, изготовленные из материалов, разрешенных Миздравом СССР.

2.4.2. Марочные коньяки марки «КС» разливают в бутылки по ГОСТ 10117 типа III вместимостью 100 см<sup>3</sup> и по ГОСТ 26586 типа I вместимостью 50 см<sup>3</sup> и типа III в фигурные и сувенирные бутылки и в художественно-оформленные сосуды, изготовленные из материалов, разрешенных Минздравом СССР.

2.4.3. Розлив коньяков в бутылки проводят по объему.

При розливе по объему предельные отклонения для отдельной бутылки от номинальной вместимости при температуре (20±0,5) °С должны составлять в кубических сантиметрах:

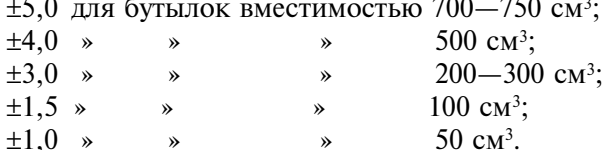

При проверке на предприятии-изготовителе полноты налива при розливе по объему среднее отклонение в кубических сантиметрах для 25 бутылок от номинальной вместимости при температуре (20±0,5) °С не должна превышать в процентах:

 $0,5 - \mu$ ля бутылок вместимостью от 200 до 750 см<sup>3</sup>;

1,0 » 100 до 50 см<sup>3</sup>.  $\mathbf{v}$  $\alpha$  $\mathbf{v}$ 

2.4.4. Укупоривание бутылок с коньяком вместимостью свыше 100 см<sup>3</sup> проводят корковыми пробками, комбинированными корковыми пробками, полиэтиленовыми пробками по ТУ  $10.10-01-$ 11, колпачками алюминиевыми с перфорированным отрывным кольцом по ОСТ 18-225.

Поверх корковой и полиэтиленовой пробок, комбинированной корковой пробки надевают алюминиевый колпачок по ОСТ 10.170 или пластмассовый колпачок.

Укупоривание бутылок вместимостью  $50-100$  см<sup>3</sup> проводят алюминиевыми колпачками по ОСТ 10.170 или алюминиевыми колпачками с перфорированным отрывным кольцом по OCT 18-225.

2.4.5. Бутылки с коньяком вместимостью 250 см<sup>3</sup> и более оформляют этикеткой и кольереткой по ТУ 10-24-10, а бутылки с коньяком вместимостью  $50-100$  см<sup>3</sup> и бутылки по ГОСТ 26586 типа III - этикеткой или комбинированной этикеткой с кольереткой.

На этикетке указывают:

наименование коньяка;

наименование предприятия-изготовителя (на лицевой или оборотной стороне);

вместимость бутылки, л;

объемную долю этилового спирта, %;

возраст коньячных спиртов (для коньяков специальных наименований и марочных коньяков); обозначение настоящего стандарта;

дату розлива (на лицевой или оборотной стороне) для бутылок вместимостью 200 см<sup>3</sup> и более.

На кольеретке указывают количество звездочек или наименование коньяка.

На бутылки с коллекционными коньяками наклеивают дополнительный ярлык с указанием «Коллекционный. Дополнительно выдержанный в коллекции — лет».

Предприятия могут наклеивать на бутылки контрэтикетки, художественно оформленные ленты и наносить дополнительную информацию, в том числе:

товарный знак;

<sup>\*</sup>На территории Российской Федерации действует ГОСТ Р 51232-98.

год основания предприятия;

информационные сведения рекламного характера;

порядковый номер бутылки;

кодированные знаки.

2.4.6. Бутылки с коньяком упаковывают в ящики из гофрированного картона по ГОСТ 13516 и ГОСТ 22702, в деревянные многооборотные ящики для пищевых жидкостей в бутылках по ГОСТ 11354, пластмассовые многооборотные ящики для бутылок по ОСТ 10-16, в тару - оборудование по ГОСТ 24831, а также в художественно-оформленные сувенирные коробки.

Бутылки с ординарными коньяками при укладывании в деревянные ящики и в тару-оборудование обертывают бумагой полностью или пояском, закрывающим этикетку. Допускаета не обертывать бутылки с ординарными коньяками при укладывании их в ящики при перевозке в черте города.

Бутылки с марочными или коллекционными коньяками обертывают бумагой (целлофаном) полностью.

2.4.7. Соединение стыков клапанов и крышки дна ящика из гофрированного картона проводят клеевой лентой на бумажной основе по ГОСТ 18251 или полиэтиленовой лентой с липким слоем по ГОСТ 20477, горячеплавким клеем или прошиванием проволочно-швейной машиной.

2.4.8. Транспортная маркировка ящиков из гофрированного картона - по ГОСТ 14192 с нанесением манипуляционных знаков «Хрупкое. Осторожно», «Верх», «Беречь от влаги». Нящике наносят дополнительные обозначения:

наименование предприятия;

наименование коньяка;

вместимость бутылок, л;

массу грузового места, кг.

2.4.9. Налив обработанных коньяков проводят в дубовые бочки по ТУ 10.24.15 I вида вместимостью от 300 до 600 дм<sup>3</sup>, в титановые бочки по ОСТ 48—40, в автомобильные и специальные железнодорожные вагоны-цистерны. Допускается упаковка коньяков для промышленной гереработки в стеклянные банки вместимостью не менее 3,0 дм<sup>3</sup> по ГОСТ 5717.

2.4.10. Налив в бочки и стеклянные банки проводят «по массе» или «по объему», в автомобильные или железнодорожные цистерны — «по объему». Заполнение бочек проводят с недоливом  $1-2~\%$ от полной вместимости.

2.4.11. Отверстия дубовых бочек закрывают дубовыми шпунтами с хлопчатобумажными проклалками. Верхнюю часть шпунта срезают на уровне клепки и сверху обивают жестяной крышюй. Отверстие титановой бочки закрывают специальной металлической пробкой и пломбируют. Стек лянные банки укупоривают крышкой по ОСТ 10.84 или по ОСТ 26-894.

На дно бочек наклеивают этикетку или наносят несмываемой краской трафаретом следующие обозначения:

наименование предприятия-изготовителя;

наименование продукции;

номер бочки:

массу брутто, нетто, тары, кг.

На стеклянные банки наклеивают этикетку с указанием:

наименования прелприятия-изготовителя:

наименования коньяка:

массы брутто, тары, нетто, кг или объема коньяка, л.

2.4.12. Упаковывание стеклянных банок с коньяком проводят в ящики, заполненные проклалочным материалом.

2.4.13. Коньяки, отправляемые в районы Крайнего Севера и труднодоступные районы, упаковывают по ГОСТ 15846. Транспортная маркировка - по п. 2.4.8.

### 3. ПРИЕМКА

3.1. Приемка — по ГОСТ 14137\*.

3.2. Контроль за содержанием токсичных элементов осуществляют в установленном порядке.

<sup>\*</sup>На территории Российской Федерации действует ГОСТ Р 51144-98 (см. здесь и далее).

#### 4. МЕТОДЫ АНАЛИЗА

4.1. Методы отбора проб — по ГОСТ 14137.

4.2. Для проверки качества коньяков должны применяться методы анализа по ГОСТ 13191, ГОСТ 13192, ГОСТ 13194, ГОСТ 23943, ГОСТ 13195 или ГОСТ 26928, ГОСТ 26927, ГОСТ 26930-ГОСТ 26934.

### 5. ТРАНСПОРТИРОВАНИЕ И ХРАНЕНИЕ

5.1. Обработанные коньяки транспортируют в дубовых бочках по ТУ 10.24.15 вида І. вместимостью от 300 до 600 дм<sup>3</sup>, в титановых сварных бочках по ОСТ 48-40, в стеклянных банках по ГОСТ 5717, автомобильным или железнодорожным транспортом (повагонными мелкими отправками), в автомобильных пистернах и специальных железнолорожных вагонах-пистернах отправителя (получателя) согласно правилам перевозок грузов лействующим на соответствующем виле транспорта.

Цистерны должны быть изготовлены из нержавеющей стали или иметь защитные покрытия, разрешенные Минздравом СССР.

5.2. Коньяки в бутылках транспортируют в ящиках и таре-оборудовании.

Транспортирование коньяков осуществляют всеми видами транспорта в соответствии с правилами перевозок грузов, действующими на соответствующем виде транспорта.

Пакетирование грузов пакетами типа A - по ГОСТ 23285.

Коньяки в таре-оборудовании транспортируют автомобильным транспортом.

5.3. Хранение бутылок с коньяком должно проводиться в складских помещениях при температуре не менее 5 °С.

# 6. ГАРАНТИИ ИЗГОТОВИТЕЛЯ

6.1. Предприятие-изготовитель гарантирует соответствие коньяка требованиям настоящего стандарта при соблюдении условий транспортирования и хранения.

6.2. Гарантийный срок хранения коньяков в бутылках со дня розлива - 2 года.

Коньяки, в которых по истечении указанных выше сроков не появилось помутнение или видимый осадок, пригодны для дальнейшего хранения и реализации.

## ИНФОРМАЦИОННЫЕ ДАННЫЕ

1. РАЗРАБОТАН И ВНЕСЕН Отраслевой научно-исследовательской лабораторией технологии игристых вин ВЗИПП и Научно-производственным объединением напитков и минеральных вод

### **РАЗРАБОТЧИКИ**

Н.Г. Саришвили, д-р техн. наук; В.С. Литвак, канд. техн. наук; Л.Н. Беневоленская; И.В. Стародубиева

- 2. УТВЕРЖДЕН И ВВЕДЕН В ДЕЙСТВИЕ Постановлением Государственного комитета по управлению качеством продукции и стандартам от 10.06.91 № 846
- 3. Срок проверки 1997 г., периодичность проверки 5 лет

#### 4. B3AMEH FOCT 13741-78

## 5. ССЫЛОЧНЫЕ НОРМАТИВНО-ТЕХНИЧЕСКИЕ ДОКУМЕНТЫ

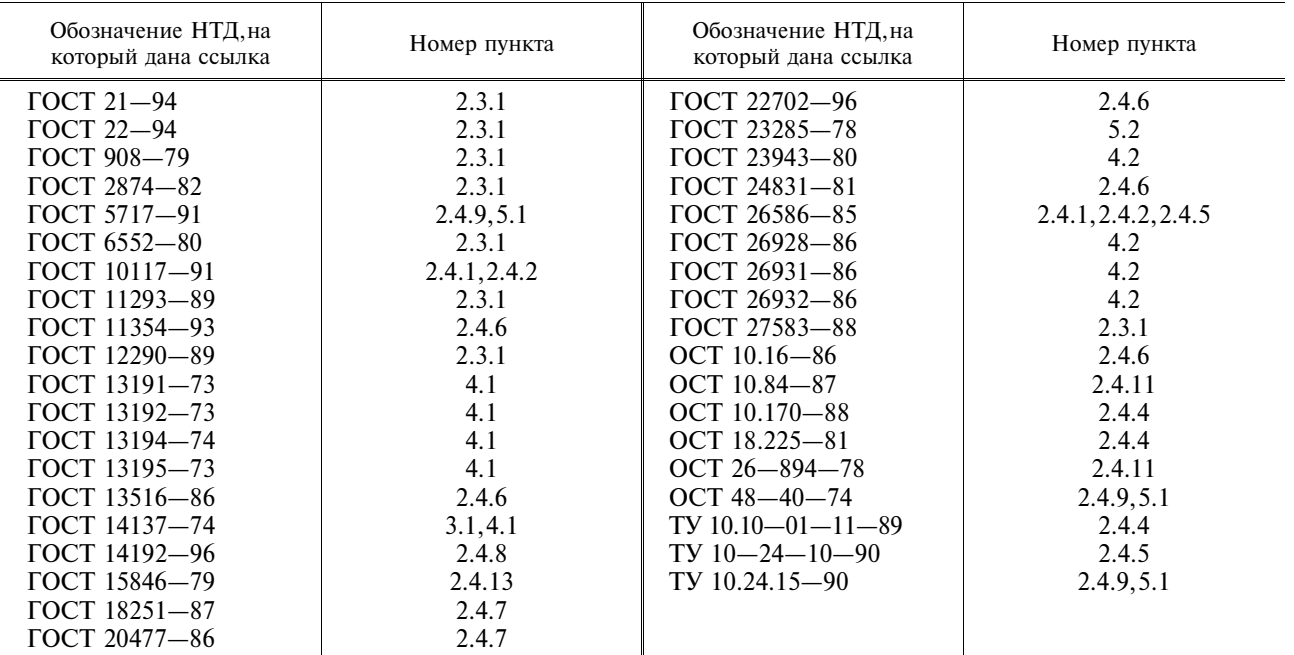

#### 6. ПЕРЕИЗДАНИЕ